One Tone Load Pull Simulation with input power sweep; output power and PAE found at each fundamental or harmonic load

## Load\_Pull\_Instrument\_PSweep1\_r1

X1 V\_Bias1=2.855 V V\_Bias2=3.3 V RF\_Freq=100 MHz Pavs\_dBm\_Start1=1 Pavs\_dBm\_Stop1=10 Pavs\_dBm\_Step1=1 Pavs\_dBm\_Start2=11 Pavs\_dBm\_Stop2=20 Pavs\_dBm\_Step2=0.5  $Z0=20+i*0$ Specify\_Load\_Center\_S=yes Sweep\_Rectangular\_Region=no Swept Harmonic Num=1 S\_Load\_Baseband=0\*exp(j\*0\*pi) S\_Load\_Center\_Fund=0.3\*exp(j\*0.8\*pi)

Z\_Source\_2nd=1000 Z Source Fund=10+j\*0 Num\_Points=100 S\_Load\_Radius=0.55 S\_Load\_Center\_3rd=1\*exp(j\*0\*pi) S\_Load\_Center\_2nd=1\*exp(j\*0\*pi)

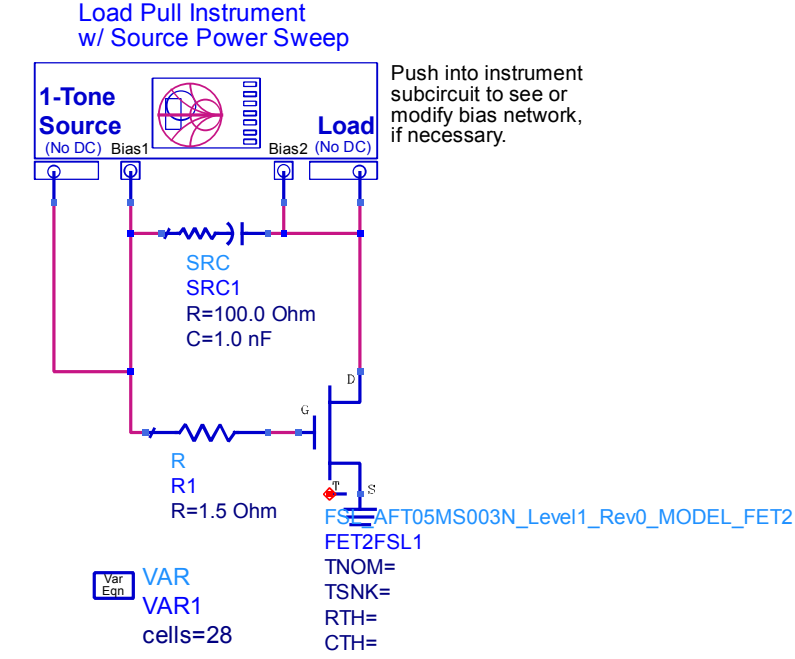

Note:<br>If the optimal load is near, for example, 5+j\*10, you can make<br>this the center of the Smith Chart by setting Z0=5-j\*10. In this<br>case, you would want to set S\_Load\_Center\_Fund=0 or<br>(if Specify\_Load\_Center\_S=0) Z\_Load\_

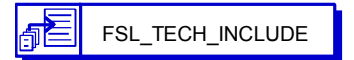

FSL\_AFT05MS003N\_TECH\_INCLUDE FSL\_AFT05MS003N\_TECH\_INCLUDE